## РЕФЕРАТ

#### по теории экспериментов

Регрессионный анализ.

Оценка параметров линейных регрессионных моделей.

Студент Истомин Н.С. Группа ЗМ-ЭО-16-1 Руководитель к. т. н., доцент Шишлин Д. И.

## **Уравнение регрессии**

Уравнение регрессии имеет вид:

$$
Y = \varphi(X) + \varepsilon, \text{ r \text{me}}.
$$

Y - результирующий признак (отклик, случайная зависимая переменная);

X – фактор (неслучайная независимая переменная);

ε – случайная переменная, характеризующая отклонение фактора Х от линии регрессии

Уравнение регрессии записывается в виде:

$$
y_x = \varphi(x, b_0, b_1, ..., b_p)
$$
,  $\text{rge}$ 

 $x$  – значения величины  $X$ ;

 $y_{x}$  – значения величины Y;

 $b_0$ ,  $b_1$ , ...,  $b_p$  – параметры функции регрессии  $\varphi$ .

*Задача регрессионного анализа состоит в определении функции и ее параметров и последующего статистического исследования уравнения.*

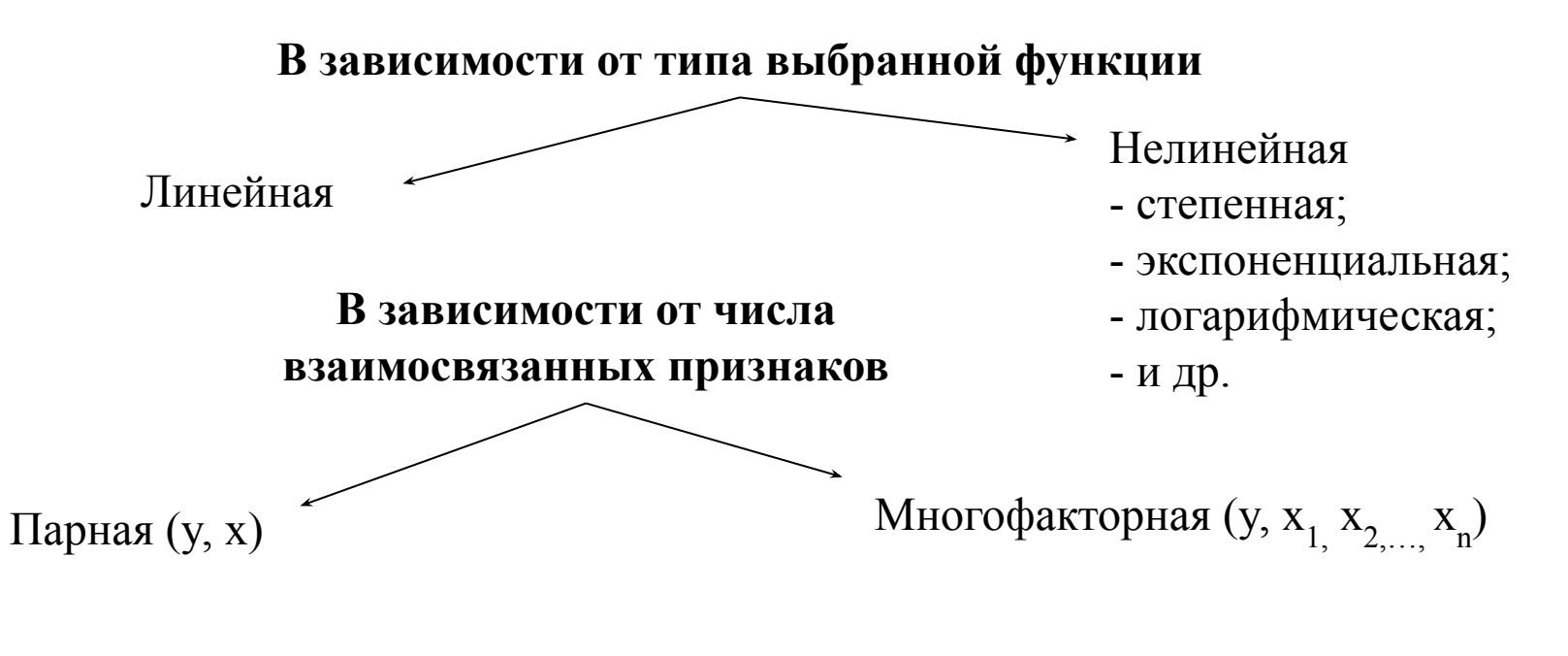

Для оценки неизвестных параметров  $b_0$ ,  $b_1$ , ...,  $b_p$  используется метод наименьших квадратов (МНК). Согласно методу неизвестные параметры функции выбираются таким образом, чтобы сумма квадратов отклонений экспериментальных (эмпирических) значений у<sub>i</sub> от их расчетных (теоретических) значений была минимальной, т.е.

$$
S = \sum_{i=1}^{n} (y_{i \text{ even}} - y_{i}^{p})^{2} = \sum_{i=1}^{n} (y_{i \text{ even}} - \varphi(x_{i}, b_{0}, b_{1}, ... b_{p}))^{2} \to \min
$$
  

$$
y_{i} - y_{i}^{p} = \varepsilon \quad - \text{ortho}(\text{Hilb}(\text{Hilb
$$

## **Парная линейная регрессионная модель**

 $y_x = ax + b$ 

a – коэффициент регрессии (показатель наклона линии линейной регрессии)

## Формулы для расчета параметров линейной регрессии

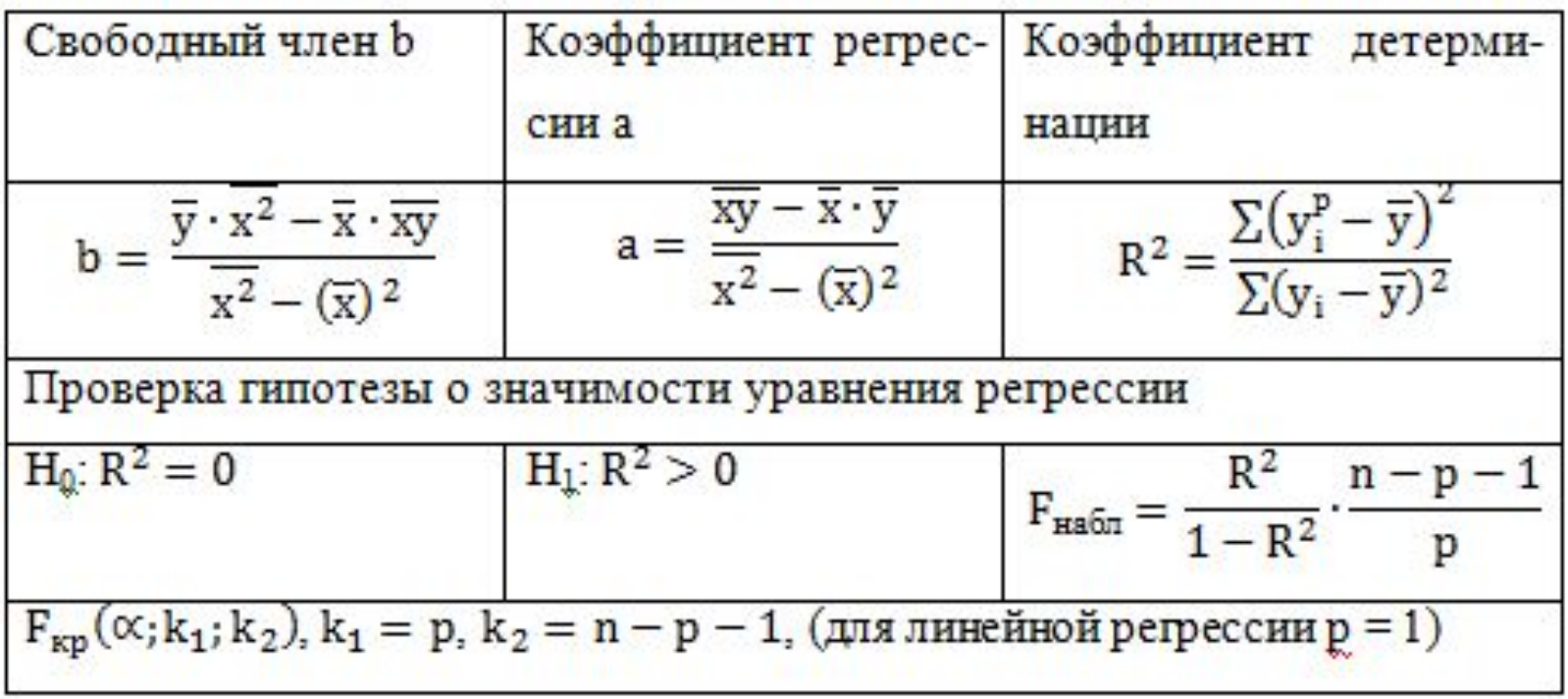

## **Пример: Провести регрессионный анализ данных о поставках**

Установить зависимость времени доставки от расстояния

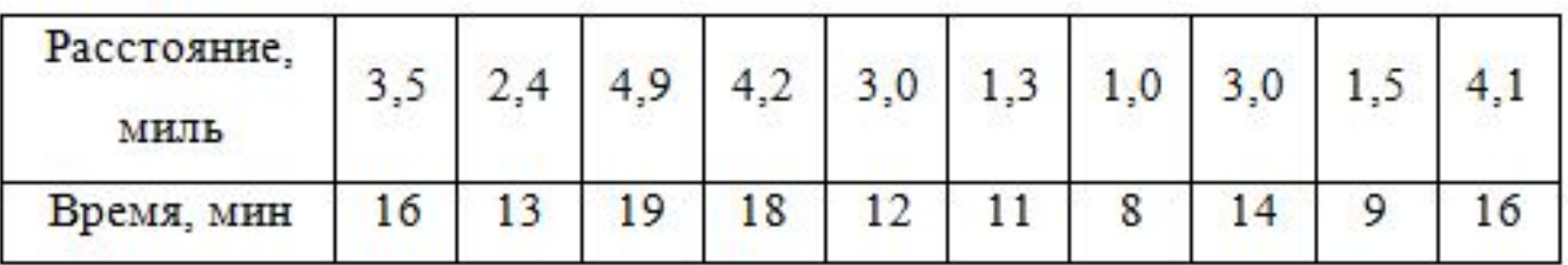

#### **Для проведения регрессионного анализа:**

- 1. Построить график исходных данных, приближенно определить характер зависимости;
- 2. Выбрать вид функции регрессии и определить численные коэффициенты модели методом наименьших квадратов и направление связи;
- 3. Оценить силу регрессионной зависимости с помощью коэффициента детерминации;
- 4. Оценить значимость уравнения регрессии;

#### **1. Построим график исходных данных**

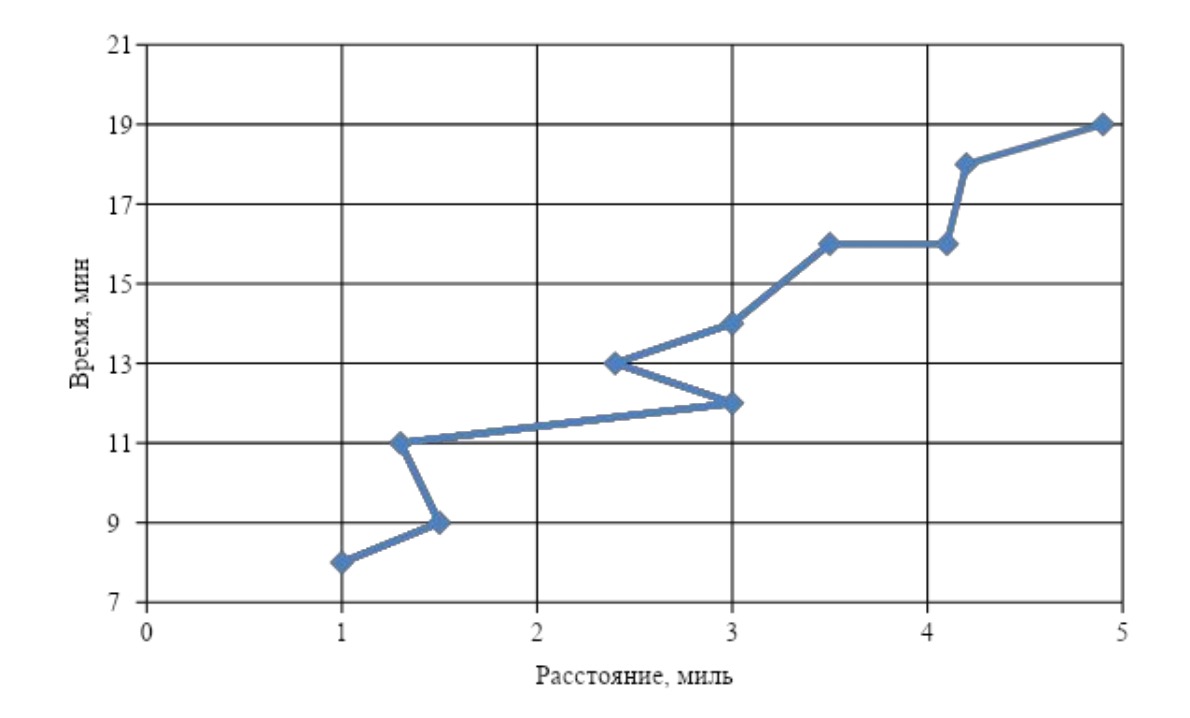

Построенные точки не находятся точно на линии: помимо расстояния на время поставки влияют пробки на дорогах, время суток, дорожные работы, погода, квалификация водителя, вид транспорта. Но эти точки собраны вдоль прямой линии, поэтому можно предположить линейную положительную связь между параметрами.

#### **2. Вычислим коэффициенты модели с помощью МНК**

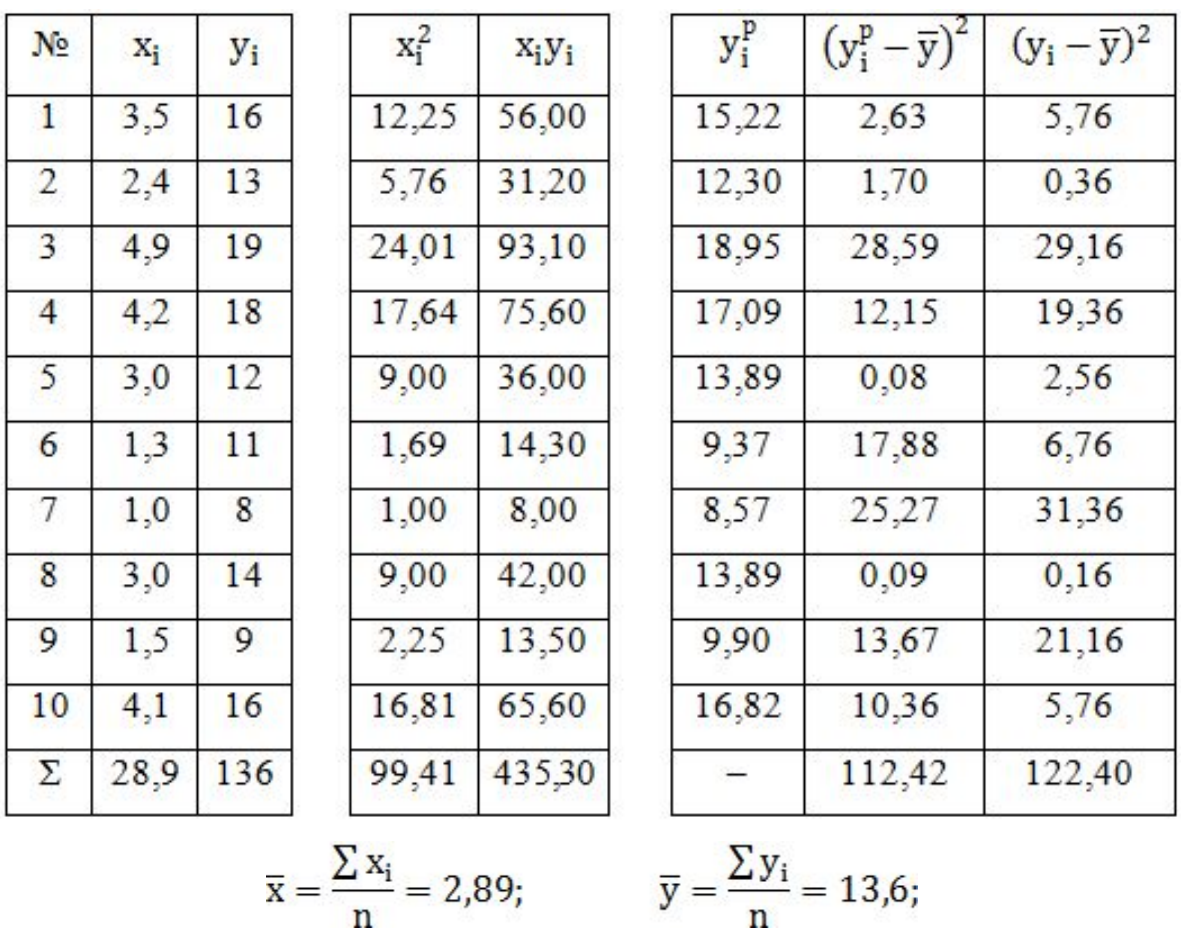

$$
b = \frac{13,6 \cdot 9,941 - 2,89 \cdot 43,53}{9,941 - 2,89^2} = 5,91; \quad a = \frac{43,53 - 2,89 \cdot 13,6}{9,941 - 2,89^2} = 2,66.
$$

Искомая регрессионная зависимость имеет вид:  $y^p = 2,66x + 5,91$ 

#### **3. Оценим силу регрессионной зависимости**

$$
R^2 = \frac{112,42}{122,40} = 0,92
$$

Таким образом, линейная модель объясняет 92% вариации времени поставки, что означает правильность выбора фактора (расстояния). Не объясняется 8% вариации времени, которые обусловлены остальными факторами, влияющими на время поставки, но не включенными в линейную модель регрессии.

#### **4. Оценим значимость уравнения регрессии**

$$
F_{\text{H400}} = \frac{0.92^2}{1 - 0.92^2} \cdot \frac{10 - 1 - 1}{1} = 44.1
$$

 $F_{ma6\pi} = 44.1 > F_{xp}(0.05; 1; 10 - 1 - 1) = 5.32$ 

– уравнение регрессии (линейной модели) статистически значимо.

**График полученного уравнения**

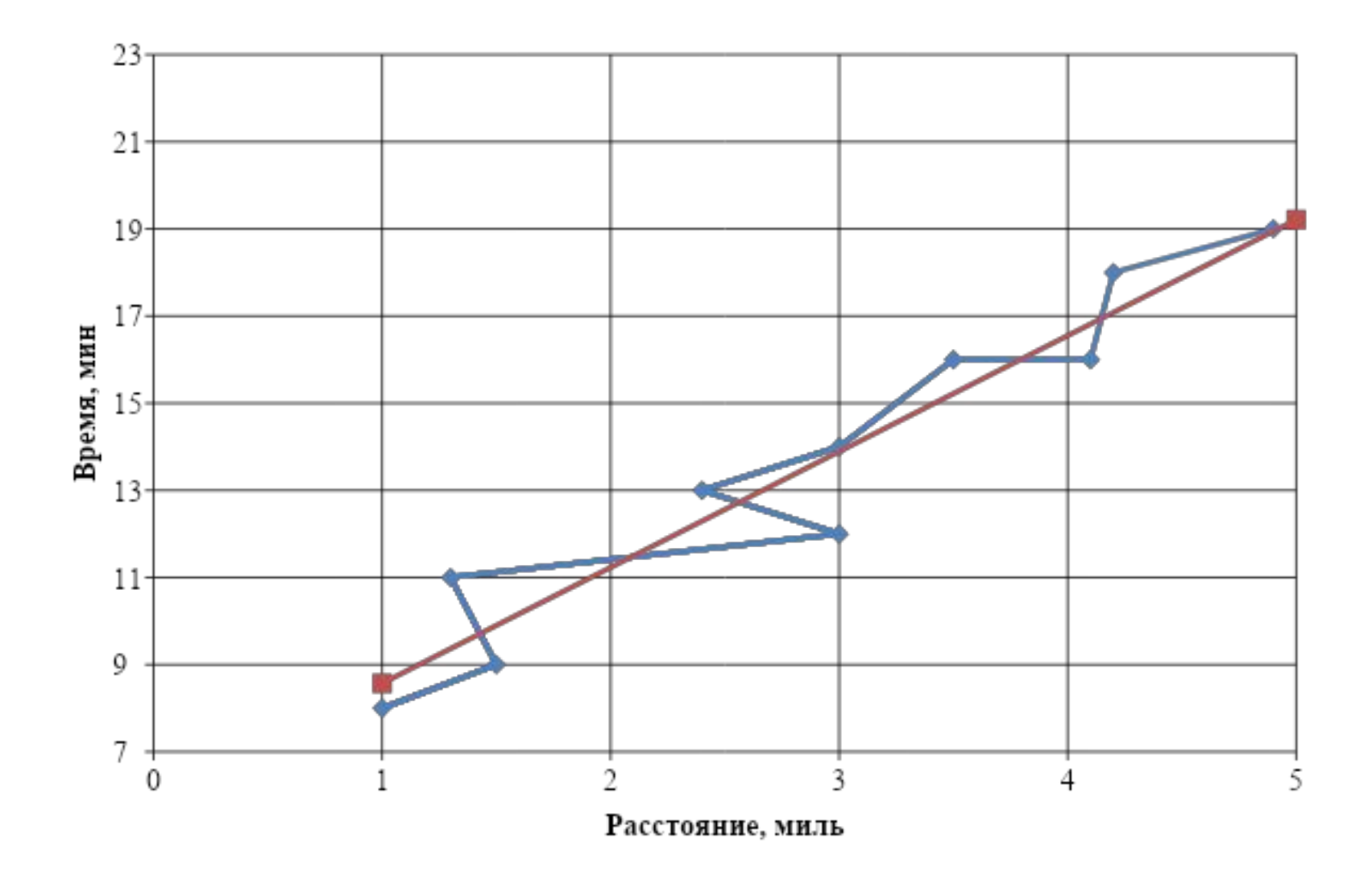

## **Регрессионный анализ с использованием**

### **возможностей MS Office Excel**

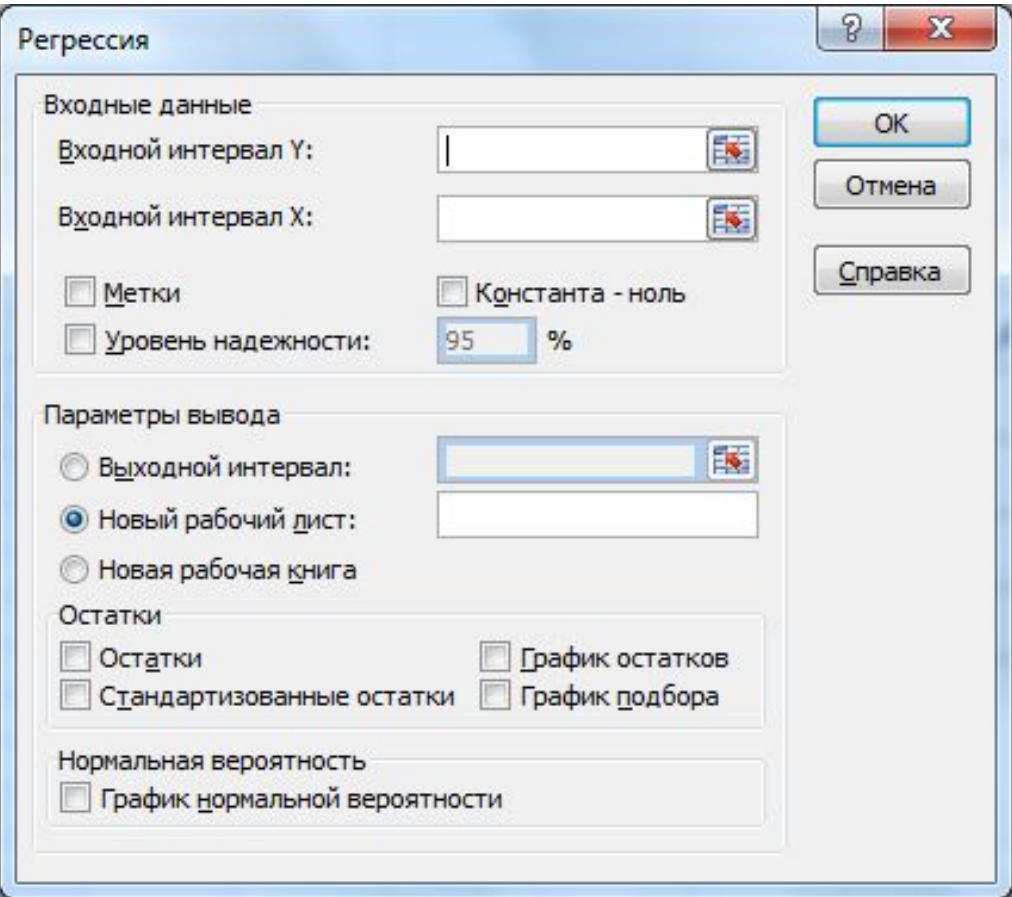

Окно надстройки анализа данных «Регрессия»

## Результаты регрессионного анализа в MS Office Excel

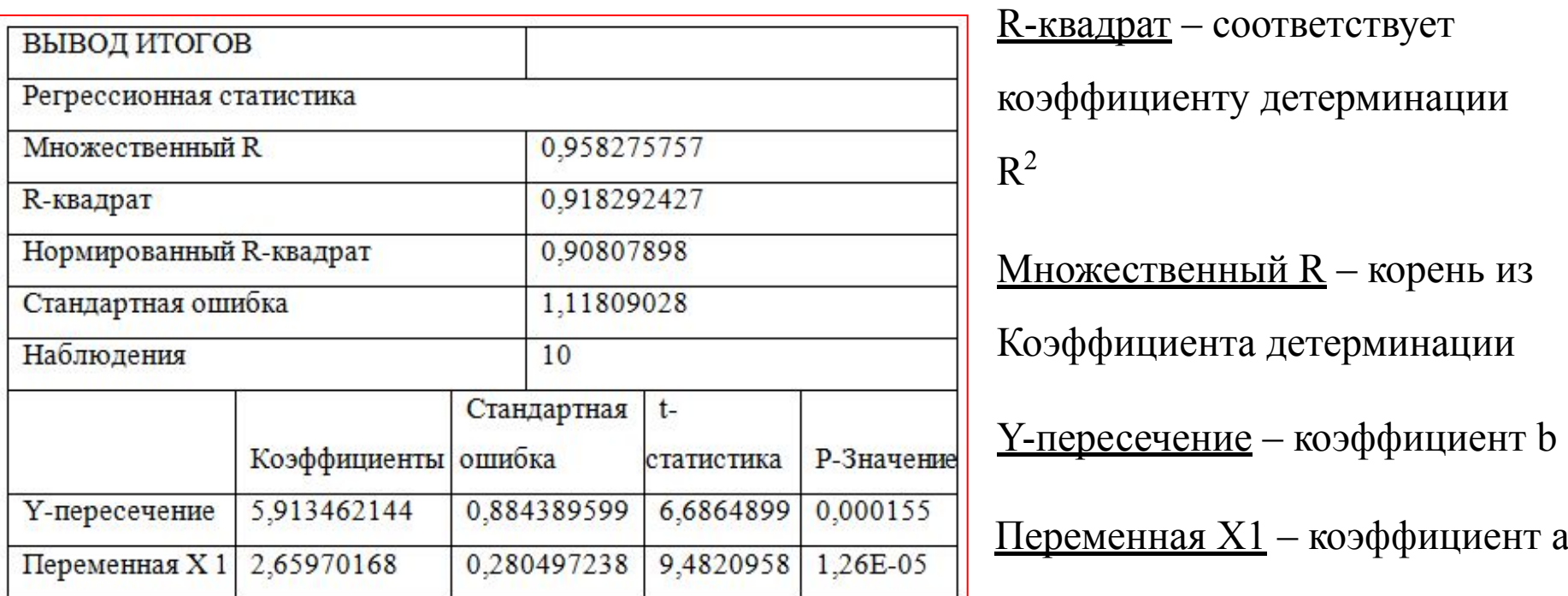

Сравнивая попарно значения столбцов Коэффициенты и Стандартная ошибка в таблице, видим, что абсолютные значения коэффициентов больше, чем их стандартные ошибки. К тому же эти коэффициенты являются значимыми, о чем можно судить по значениям показателя Р-значение, которые меньше заданного уровня значимости  $\alpha = 0.05$ .

#### Вывод остатков

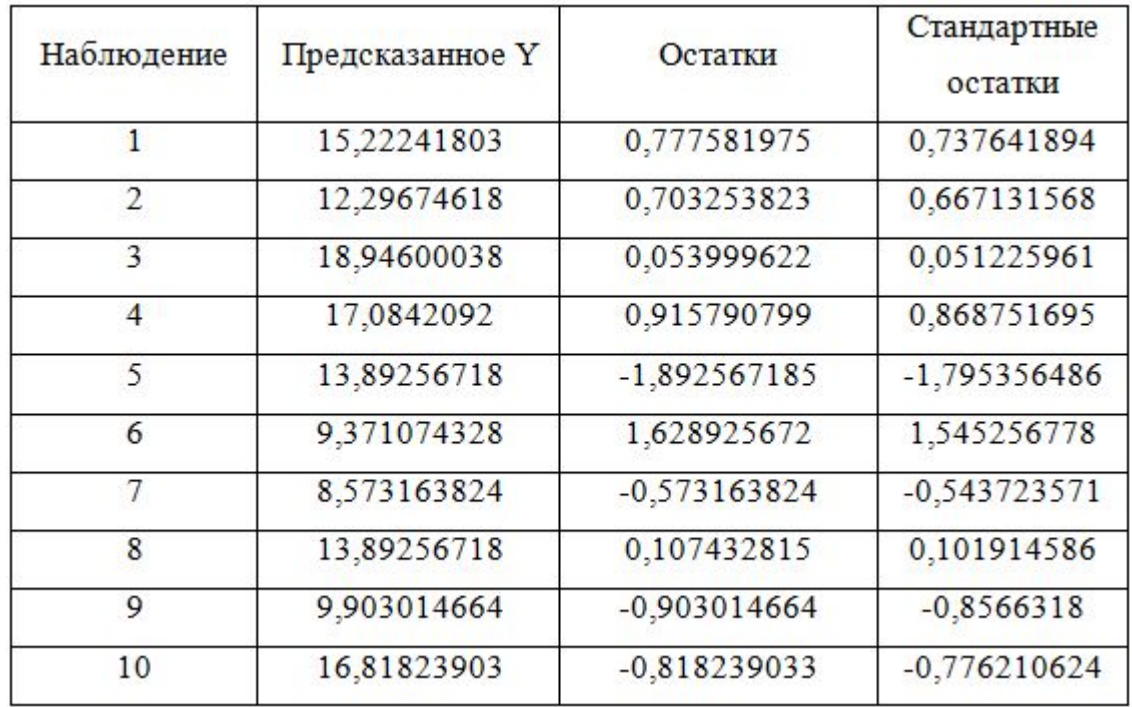

При помощи этой части отчета мы можем видеть отклонения каждой точки от построенной линии регрессии.

Для лучшей интерпретации этих данных строят график исходных данных и построенной линией регрессии.

# СПАСИБО ЗА ВНИМАНИЕ!